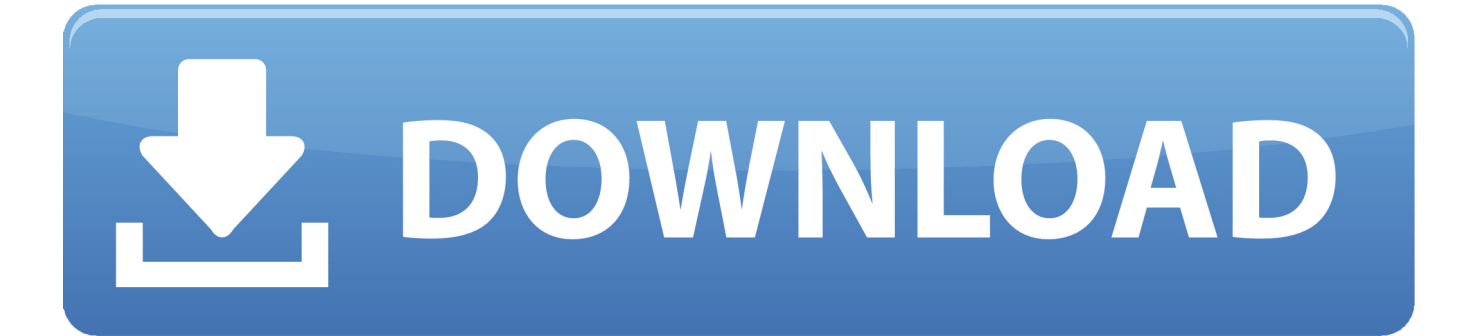

[Using Namespace Std In Dev C](https://bytlly.com/1u22my) 

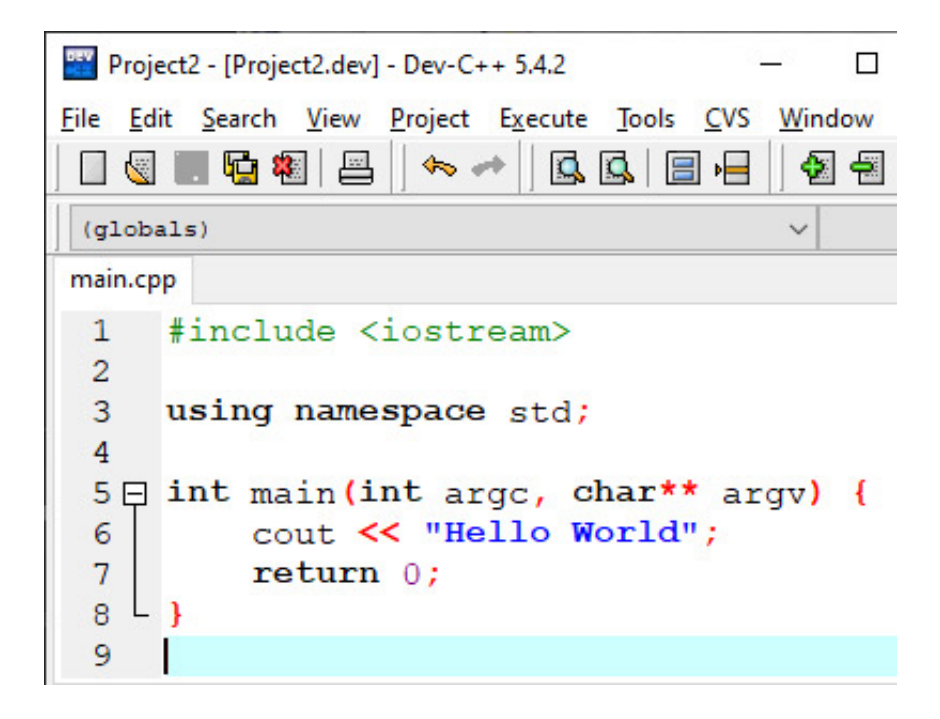

[Using Namespace Std In Dev C](https://bytlly.com/1u22my) 

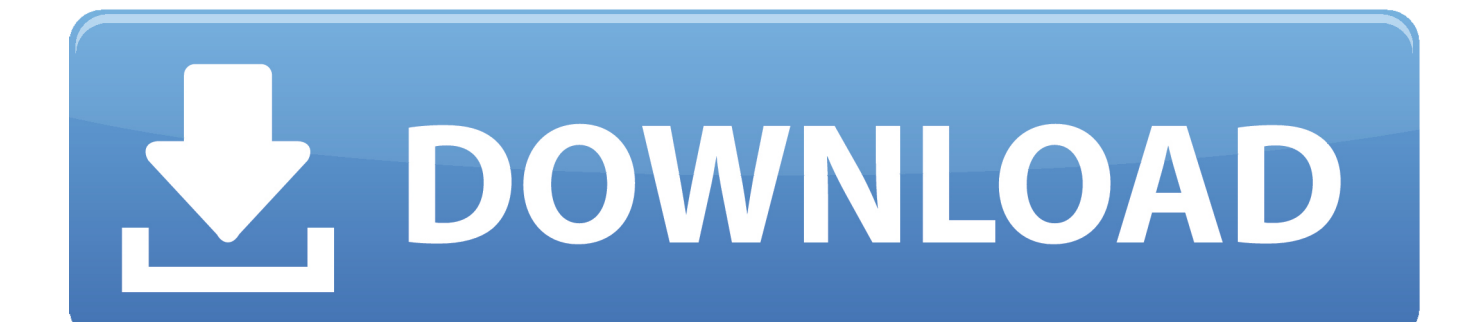

In C++, namespaces are simply named scopes of code, most commonly used to prevent naming conflicts.. namespace using the scope resolution operator - e g std::cout and std::endl. This line brings the namespace into the scope where the using statement is written, and as such we usually bring everything from the 'std' namespace into a global scope so that we don't have to manually scope out each instance of cout, endl, or other things that use the std Electrax 2 vst download crack.

- 1. using namespace
- 2. using namespace c++
- 3. using namespace alias

A lot of the standard library C++ stuff is declared in the 'std' namespace as we've previously discussed, and as such most of our applications up until this point have contained the line using namespace std; near the top of the document.

## **using namespace**

using namespace std, using namespace std para que sirve, using namespace, using namespace std in c++, using namespace c++, using namespace std means, using namespace std syntax, using namespace std adalah, using namespace std bad, using namespace std int main(), using namespace std c++, using namespace std meaning, using namespace in header, using namespace std not working, using namespace system, using namespace std in header [Download Torrent Free For Mac](https://seesaawiki.jp/idolputpanc/d/Download Torrent Free For Mac High Quality)

#### [Club Penguin Money Maker Free Download For Mac](https://jolly-albattani-ee1bc3.netlify.app/Club-Penguin-Money-Maker-Free-Download-For-Mac.pdf)

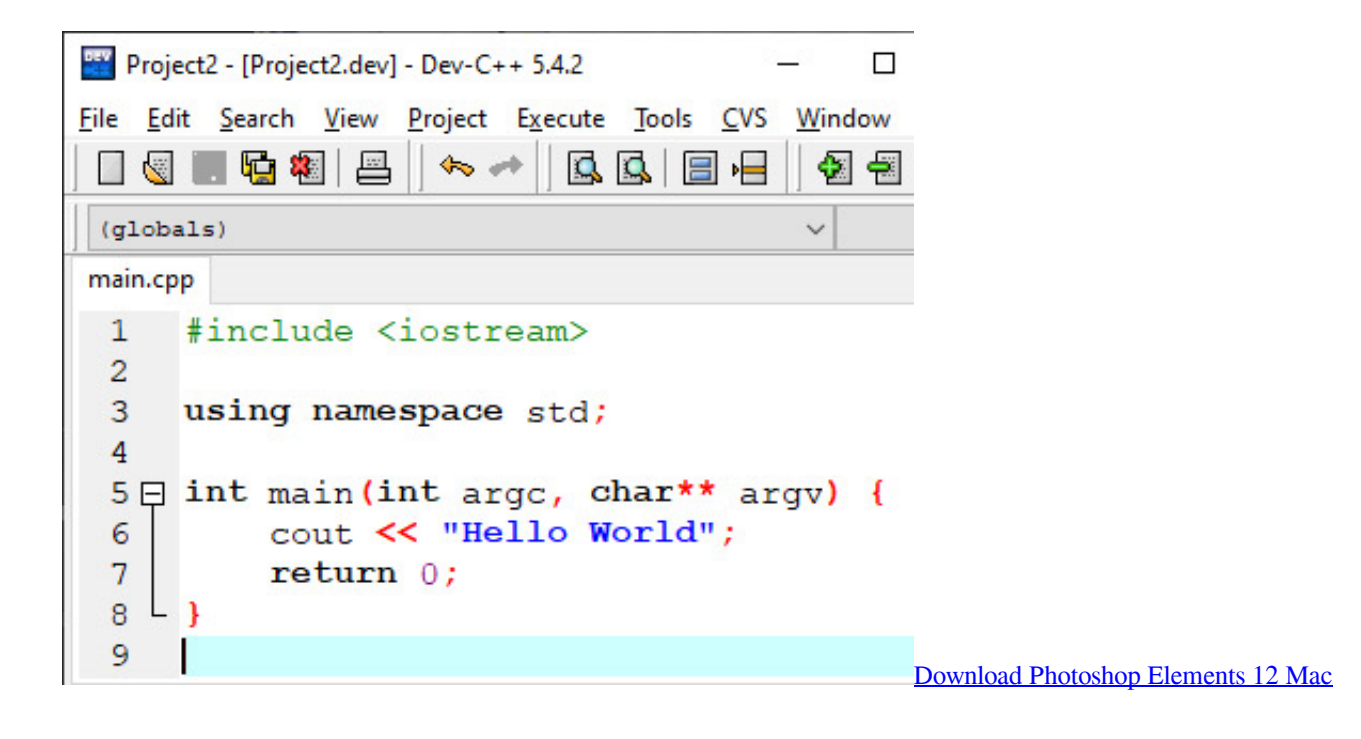

## **using namespace c++**

[Free Geez Software Download For Mac](https://hub.docker.com/r/frantheowooohoch/free-geez-software-download-for-mac) [تنزيل برنامج الياهو ماسنجر عربي مجانا](https://eloquent-sinoussi-ccf622.netlify.app/-----)

# **using namespace alias**

### [Modem E173u-1 Unlock](https://ontowawith.weebly.com/blog/modem-e173u-1-unlock)

ae05505a44 [Adobe Photoshop Cs10 Free Download Full Version](http://taiprozol.yolasite.com/resources/Adobe-Photoshop-Cs10-Free-Download-Full-Version.pdf)

ae05505a44

[Sony Vaio Pcg 7n2m Drivers For Mac](http://lucbapea.yolasite.com/resources/Sony-Vaio-Pcg-7n2m-Drivers-For-Mac.pdf)